Pham 2196

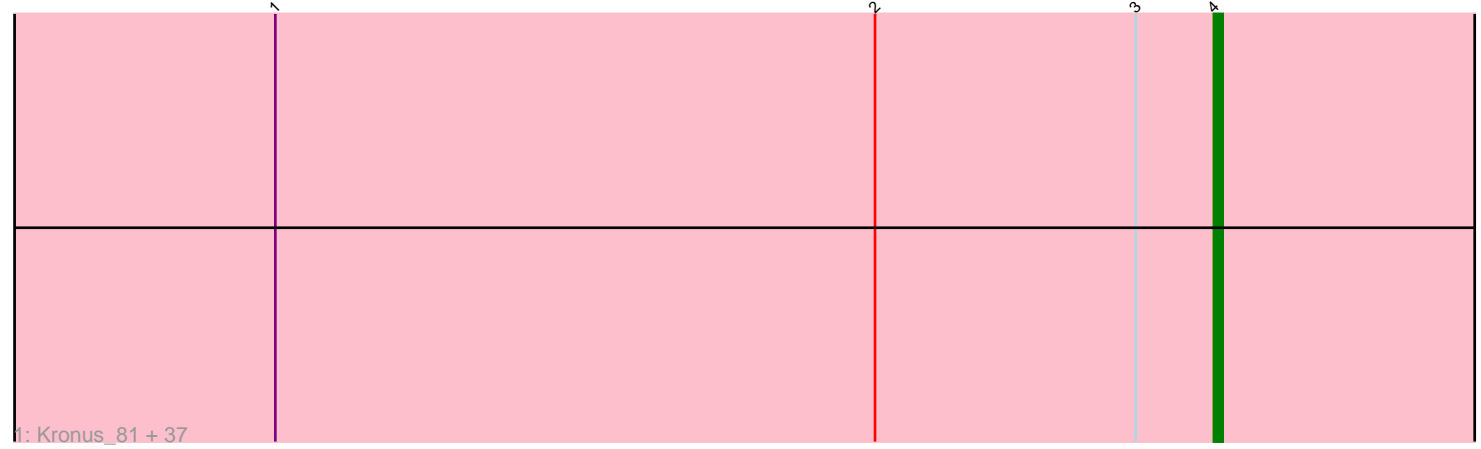

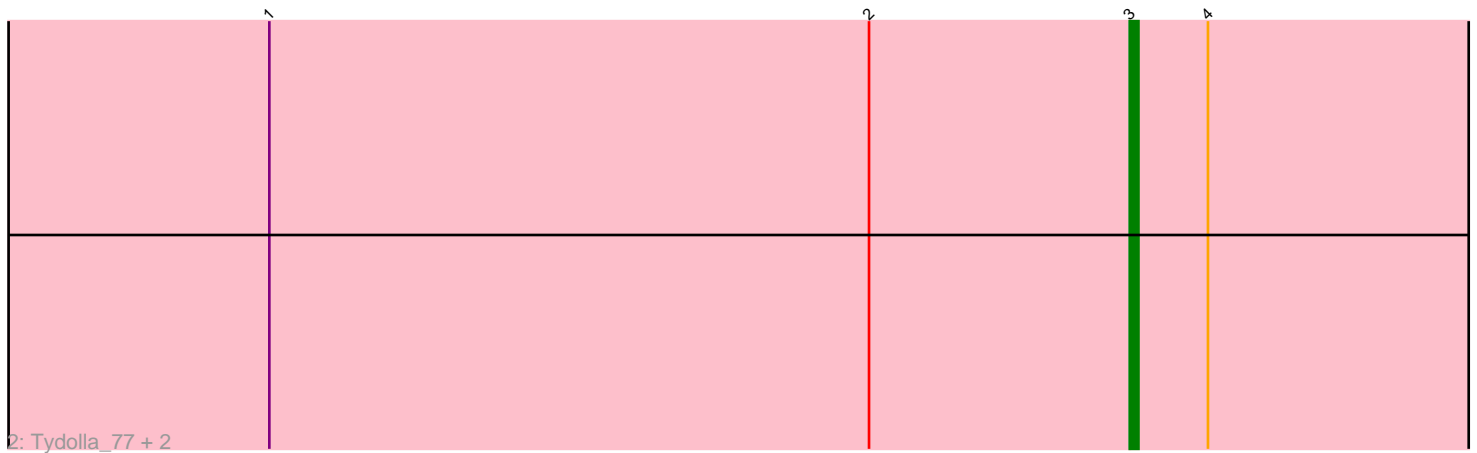

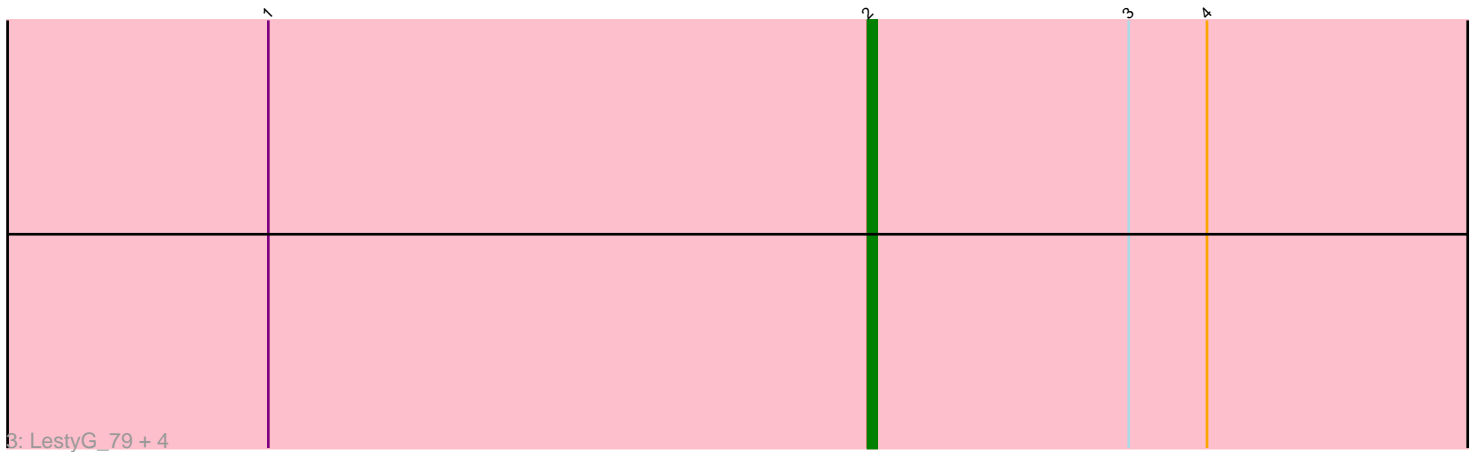

Note: Tracks are now grouped by subcluster and scaled. Switching in subcluster is indicated by changes in track color. Track scale is now set by default to display the region 30 bp upstream of start 1 to 30 bp downstream of the last possible start. If this default region is judged to be packed too tightly with annotated starts, the track will be further scaled to only show that region of the ORF with annotated starts. This action will be indicated by adding "Zoomed" to the title. For starts, yellow indicates the location of called starts comprised solely of Glimmer/GeneMark auto-annotations, green indicates the location of called starts with at least 1 manual gene annotation.

# Pham 2196 Report

This analysis was run 04/28/24 on database version 559.

Pham number 2196 has 46 members, 3 are drafts.

Phages represented in each track:

• Track 1 : Kronus\_81, Nozo\_81, Audrey\_81, GlenHope\_82, Rita1961\_82, Bernardo\_82, Heathcliff\_81, ChaChing\_81, Mortcellus\_81, Compostia\_80, Obutu\_83, Baloo\_80, OrangeOswald\_80, Yinz\_81, Athena\_83, Akoma\_81, Devonte\_79, Briakila 81, Yahalom 79, Philly 80, Phaedrus 76, HarveySr 80, MmasiCarm 82, Gadjet\_82, Morty007\_80, Phayeta\_84, Chandler\_81, RagingRooster\_80, Deenasa\_81, RomaT\_81, Daisy\_80, Gervas\_82, Neos5\_81, Corofin\_81, Casbah\_81, SlippinJimmy 84, Phlyer 81, Pipefish 83

• Track 2 : Tydolla\_77, SynergyX\_81, Kamiyu\_81

• Track 3 : LestyG\_79, Abinghost\_81, Ben11\_81, Marley1013\_82, Halfpint\_81

## **Summary of Final Annotations (See graph section above for start numbers):**

The start number called the most often in the published annotations is 4, it was called in 37 of the 43 non-draft genes in the pham.

Genes that call this "Most Annotated" start:

• Akoma\_81, Athena\_83, Audrey\_81, Baloo\_80, Bernardo\_82, Briakila\_81, Casbah\_81, ChaChing\_81, Chandler\_81, Compostia\_80, Corofin\_81, Daisy\_80, Deenasa\_81, Devonte\_79, Gadjet\_82, Gervas\_82, GlenHope\_82, HarveySr\_80, Heathcliff\_81, Kronus\_81, MmasiCarm\_82, Mortcellus\_81, Morty007\_80, Neos5\_81, Nozo\_81, Obutu\_83, OrangeOswald\_80, Phaedrus\_76, Phayeta\_84, Philly\_80, Phlyer\_81, Pipefish\_83, RagingRooster\_80, Rita1961\_82, RomaT\_81, SlippinJimmy\_84, Yahalom\_79, Yinz\_81,

Genes that have the "Most Annotated" start but do not call it: • Abinghost\_81, Ben11\_81, Halfpint\_81, Kamiyu\_81, LestyG\_79, Marley1013\_82, SynergyX\_81, Tydolla\_77,

Genes that do not have the "Most Annotated" start: •

## **Summary by start number:**

Start 2:

- Found in 46 of 46 ( 100.0% ) of genes in pham
- Manual Annotations of this start: 3 of 43
- Called 10.9% of time when present

• Phage (with cluster) where this start called: Abinghost 81 (B3), Ben11 81 (B3),

Halfpint 81 (B3), LestyG 79 (B3), Marley1013 82 (B3),

Start 3:

- Found in 46 of 46 ( 100.0% ) of genes in pham
- Manual Annotations of this start: 3 of 43
- Called 6.5% of time when present

• Phage (with cluster) where this start called: Kamiyu 81 (B3), SynergyX 81 (B3), Tydolla\_77 (B3),

Start 4:

- Found in 46 of 46 ( 100.0% ) of genes in pham
- Manual Annotations of this start: 37 of 43
- Called 82.6% of time when present

• Phage (with cluster) where this start called: Akoma 81 (B3), Athena 83 (B3), Audrey\_81 (B3), Baloo\_80 (B3), Bernardo\_82 (B3), Briakila\_81 (B3), Casbah\_81 (B3), ChaChing\_81 (B3), Chandler\_81 (B3), Compostia\_80 (B3), Corofin\_81 (B3), Daisy\_80 (B3), Deenasa\_81 (B3), Devonte\_79 (B3), Gadjet\_82 (B3), Gervas\_82 (B3), GlenHope\_82 (B3), HarveySr\_80 (B3), Heathcliff\_81 (B3), Kronus\_81 (B3), MmasiCarm\_82 (B3), Mortcellus\_81 (B3), Morty007\_80 (B3), Neos5\_81 (B3), Nozo\_81 (B3), Obutu\_83 (B3), OrangeOswald\_80 (B3), Phaedrus\_76 (B3), Phayeta\_84 (B3), Philly\_80 (B3), Phlyer\_81 (B3), Pipefish\_83 (B3), RagingRooster\_80 (B3), Rita1961\_82 (B3), RomaT\_81 (B3), SlippinJimmy\_84 (B3), Yahalom\_79 (B3), Yinz\_81 (B3),

## **Summary by clusters:**

There is one cluster represented in this pham: B3

Info for manual annotations of cluster B3:

•Start number 2 was manually annotated 3 times for cluster B3.

•Start number 3 was manually annotated 3 times for cluster B3.

•Start number 4 was manually annotated 37 times for cluster B3.

## **Gene Information:**

Gene: Abinghost\_81 Start: 61365, Stop: 61228, Start Num: 2 Candidate Starts for Abinghost\_81: (1, 61434), (Start: 2 @61365 has 3 MA's), (Start: 3 @61335 has 3 MA's), (Start: 4 @61326 has 37 MA's),

Gene: Akoma\_81 Start: 61366, Stop: 61262, Start Num: 4 Candidate Starts for Akoma\_81: (1, 61474), (Start: 2 @61405 has 3 MA's), (Start: 3 @61375 has 3 MA's), (Start: 4 @61366 has 37 MA's),

Gene: Athena\_83 Start: 62101, Stop: 62003, Start Num: 4 Candidate Starts for Athena\_83:

(1, 62209), (Start: 2 @62140 has 3 MA's), (Start: 3 @62110 has 3 MA's), (Start: 4 @62101 has 37 MA's), Gene: Audrey\_81 Start: 61355, Stop: 61257, Start Num: 4 Candidate Starts for Audrey\_81: (1, 61463), (Start: 2 @61394 has 3 MA's), (Start: 3 @61364 has 3 MA's), (Start: 4 @61355 has 37 MA's), Gene: Baloo\_80 Start: 61207, Stop: 61109, Start Num: 4 Candidate Starts for Baloo\_80: (1, 61315), (Start: 2 @61246 has 3 MA's), (Start: 3 @61216 has 3 MA's), (Start: 4 @61207 has 37 MA's), Gene: Ben11\_81 Start: 61621, Stop: 61484, Start Num: 2 Candidate Starts for Ben11\_81: (1, 61690), (Start: 2 @61621 has 3 MA's), (Start: 3 @61591 has 3 MA's), (Start: 4 @61582 has 37 MA's), Gene: Bernardo\_82 Start: 61545, Stop: 61447, Start Num: 4 Candidate Starts for Bernardo\_82: (1, 61653), (Start: 2 @61584 has 3 MA's), (Start: 3 @61554 has 3 MA's), (Start: 4 @61545 has 37 MA's), Gene: Briakila\_81 Start: 61553, Stop: 61455, Start Num: 4 Candidate Starts for Briakila\_81: (1, 61661), (Start: 2 @61592 has 3 MA's), (Start: 3 @61562 has 3 MA's), (Start: 4 @61553 has 37 MA's), Gene: Casbah\_81 Start: 61666, Stop: 61568, Start Num: 4 Candidate Starts for Casbah\_81: (1, 61774), (Start: 2 @61705 has 3 MA's), (Start: 3 @61675 has 3 MA's), (Start: 4 @61666 has 37 MA's), Gene: ChaChing\_81 Start: 61371, Stop: 61273, Start Num: 4 Candidate Starts for ChaChing\_81: (1, 61479), (Start: 2 @61410 has 3 MA's), (Start: 3 @61380 has 3 MA's), (Start: 4 @61371 has 37 MA's), Gene: Chandler\_81 Start: 62142, Stop: 62044, Start Num: 4 Candidate Starts for Chandler\_81: (1, 62250), (Start: 2 @62181 has 3 MA's), (Start: 3 @62151 has 3 MA's), (Start: 4 @62142 has 37 MA's), Gene: Compostia\_80 Start: 61811, Stop: 61713, Start Num: 4 Candidate Starts for Compostia\_80: (1, 61919), (Start: 2 @61850 has 3 MA's), (Start: 3 @61820 has 3 MA's), (Start: 4 @61811 has 37 MA's), Gene: Corofin\_81 Start: 61377, Stop: 61279, Start Num: 4 Candidate Starts for Corofin\_81: (1, 61485), (Start: 2 @61416 has 3 MA's), (Start: 3 @61386 has 3 MA's), (Start: 4 @61377 has 37 MA's),

Gene: Daisy\_80 Start: 60928, Stop: 60830, Start Num: 4 Candidate Starts for Daisy\_80: (1, 61036), (Start: 2 @60967 has 3 MA's), (Start: 3 @60937 has 3 MA's), (Start: 4 @60928 has 37 MA's), Gene: Deenasa\_81 Start: 62277, Stop: 62179, Start Num: 4 Candidate Starts for Deenasa\_81: (1, 62385), (Start: 2 @62316 has 3 MA's), (Start: 3 @62286 has 3 MA's), (Start: 4 @62277 has 37 MA's), Gene: Devonte\_79 Start: 60994, Stop: 60896, Start Num: 4 Candidate Starts for Devonte\_79: (1, 61102), (Start: 2 @61033 has 3 MA's), (Start: 3 @61003 has 3 MA's), (Start: 4 @60994 has 37 MA's), Gene: Gadjet\_82 Start: 61728, Stop: 61630, Start Num: 4 Candidate Starts for Gadjet\_82: (1, 61836), (Start: 2 @61767 has 3 MA's), (Start: 3 @61737 has 3 MA's), (Start: 4 @61728 has 37 MA's), Gene: Gervas\_82 Start: 61822, Stop: 61724, Start Num: 4 Candidate Starts for Gervas\_82: (1, 61930), (Start: 2 @61861 has 3 MA's), (Start: 3 @61831 has 3 MA's), (Start: 4 @61822 has 37 MA's), Gene: GlenHope\_82 Start: 61401, Stop: 61303, Start Num: 4 Candidate Starts for GlenHope\_82: (1, 61509), (Start: 2 @61440 has 3 MA's), (Start: 3 @61410 has 3 MA's), (Start: 4 @61401 has 37 MA's), Gene: Halfpint\_81 Start: 61182, Stop: 61045, Start Num: 2 Candidate Starts for Halfpint\_81: (1, 61251), (Start: 2 @61182 has 3 MA's), (Start: 3 @61152 has 3 MA's), (Start: 4 @61143 has 37 MA's), Gene: HarveySr\_80 Start: 60912, Stop: 60814, Start Num: 4 Candidate Starts for HarveySr\_80: (1, 61020), (Start: 2 @60951 has 3 MA's), (Start: 3 @60921 has 3 MA's), (Start: 4 @60912 has 37 MA's), Gene: Heathcliff\_81 Start: 61322, Stop: 61224, Start Num: 4 Candidate Starts for Heathcliff\_81: (1, 61430), (Start: 2 @61361 has 3 MA's), (Start: 3 @61331 has 3 MA's), (Start: 4 @61322 has 37 MA's), Gene: Kamiyu\_81 Start: 61334, Stop: 61227, Start Num: 3 Candidate Starts for Kamiyu\_81: (1, 61433), (Start: 2 @61364 has 3 MA's), (Start: 3 @61334 has 3 MA's), (Start: 4 @61325 has 37 MA's), Gene: Kronus\_81 Start: 62409, Stop: 62311, Start Num: 4 Candidate Starts for Kronus\_81:

(1, 62517), (Start: 2 @62448 has 3 MA's), (Start: 3 @62418 has 3 MA's), (Start: 4 @62409 has 37 MA's), Gene: LestyG\_79 Start: 60934, Stop: 60797, Start Num: 2 Candidate Starts for LestyG\_79: (1, 61003), (Start: 2 @60934 has 3 MA's), (Start: 3 @60904 has 3 MA's), (Start: 4 @60895 has 37 MA's), Gene: Marley1013\_82 Start: 62300, Stop: 62163, Start Num: 2 Candidate Starts for Marley1013\_82: (1, 62369), (Start: 2 @62300 has 3 MA's), (Start: 3 @62270 has 3 MA's), (Start: 4 @62261 has 37 MA's), Gene: MmasiCarm\_82 Start: 61764, Stop: 61666, Start Num: 4 Candidate Starts for MmasiCarm\_82: (1, 61872), (Start: 2 @61803 has 3 MA's), (Start: 3 @61773 has 3 MA's), (Start: 4 @61764 has 37 MA's), Gene: Mortcellus\_81 Start: 62490, Stop: 62392, Start Num: 4 Candidate Starts for Mortcellus\_81: (1, 62598), (Start: 2 @62529 has 3 MA's), (Start: 3 @62499 has 3 MA's), (Start: 4 @62490 has 37 MA's), Gene: Morty007\_80 Start: 62261, Stop: 62163, Start Num: 4 Candidate Starts for Morty007\_80: (1, 62369), (Start: 2 @62300 has 3 MA's), (Start: 3 @62270 has 3 MA's), (Start: 4 @62261 has 37 MA's), Gene: Neos5\_81 Start: 61723, Stop: 61625, Start Num: 4 Candidate Starts for Neos5\_81: (1, 61831), (Start: 2 @61762 has 3 MA's), (Start: 3 @61732 has 3 MA's), (Start: 4 @61723 has 37 MA's), Gene: Nozo\_81 Start: 62132, Stop: 62034, Start Num: 4 Candidate Starts for Nozo\_81: (1, 62240), (Start: 2 @62171 has 3 MA's), (Start: 3 @62141 has 3 MA's), (Start: 4 @62132 has 37 MA's), Gene: Obutu\_83 Start: 61935, Stop: 61837, Start Num: 4 Candidate Starts for Obutu\_83: (1, 62043), (Start: 2 @61974 has 3 MA's), (Start: 3 @61944 has 3 MA's), (Start: 4 @61935 has 37 MA's), Gene: OrangeOswald\_80 Start: 61367, Stop: 61269, Start Num: 4 Candidate Starts for OrangeOswald 80: (1, 61475), (Start: 2 @61406 has 3 MA's), (Start: 3 @61376 has 3 MA's), (Start: 4 @61367 has 37 MA's), Gene: Phaedrus\_76 Start: 60783, Stop: 60685, Start Num: 4 Candidate Starts for Phaedrus\_76: (1, 60891), (Start: 2 @60822 has 3 MA's), (Start: 3 @60792 has 3 MA's), (Start: 4 @60783 has 37 MA's),

Gene: Phayeta\_84 Start: 61852, Stop: 61754, Start Num: 4 Candidate Starts for Phayeta\_84: (1, 61960), (Start: 2 @61891 has 3 MA's), (Start: 3 @61861 has 3 MA's), (Start: 4 @61852 has 37 MA's), Gene: Philly\_80 Start: 61215, Stop: 61117, Start Num: 4 Candidate Starts for Philly\_80: (1, 61323), (Start: 2 @61254 has 3 MA's), (Start: 3 @61224 has 3 MA's), (Start: 4 @61215 has 37 MA's), Gene: Phlyer\_81 Start: 62078, Stop: 61980, Start Num: 4 Candidate Starts for Phlyer\_81: (1, 62186), (Start: 2 @62117 has 3 MA's), (Start: 3 @62087 has 3 MA's), (Start: 4 @62078 has 37 MA's), Gene: Pipefish\_83 Start: 62474, Stop: 62370, Start Num: 4 Candidate Starts for Pipefish\_83: (1, 62582), (Start: 2 @62513 has 3 MA's), (Start: 3 @62483 has 3 MA's), (Start: 4 @62474 has 37 MA's), Gene: RagingRooster\_80 Start: 61058, Stop: 60960, Start Num: 4 Candidate Starts for RagingRooster\_80: (1, 61166), (Start: 2 @61097 has 3 MA's), (Start: 3 @61067 has 3 MA's), (Start: 4 @61058 has 37 MA's), Gene: Rita1961\_82 Start: 61712, Stop: 61614, Start Num: 4 Candidate Starts for Rita1961\_82: (1, 61820), (Start: 2 @61751 has 3 MA's), (Start: 3 @61721 has 3 MA's), (Start: 4 @61712 has 37 MA's), Gene: RomaT\_81 Start: 61932, Stop: 61834, Start Num: 4 Candidate Starts for RomaT\_81: (1, 62040), (Start: 2 @61971 has 3 MA's), (Start: 3 @61941 has 3 MA's), (Start: 4 @61932 has 37 MA's), Gene: SlippinJimmy\_84 Start: 62742, Stop: 62638, Start Num: 4 Candidate Starts for SlippinJimmy\_84: (1, 62850), (Start: 2 @62781 has 3 MA's), (Start: 3 @62751 has 3 MA's), (Start: 4 @62742 has 37 MA's), Gene: SynergyX\_81 Start: 61378, Stop: 61271, Start Num: 3 Candidate Starts for SynergyX\_81: (1, 61477), (Start: 2 @61408 has 3 MA's), (Start: 3 @61378 has 3 MA's), (Start: 4 @61369 has 37 MA's), Gene: Tydolla\_77 Start: 61357, Stop: 61250, Start Num: 3 Candidate Starts for Tydolla\_77: (1, 61456), (Start: 2 @61387 has 3 MA's), (Start: 3 @61357 has 3 MA's), (Start: 4 @61348 has 37 MA's), Gene: Yahalom\_79 Start: 61175, Stop: 61077, Start Num: 4 Candidate Starts for Yahalom\_79:

(1, 61283), (Start: 2 @61214 has 3 MA's), (Start: 3 @61184 has 3 MA's), (Start: 4 @61175 has 37 MA's),

Gene: Yinz\_81 Start: 61240, Stop: 61142, Start Num: 4 Candidate Starts for Yinz\_81: (1, 61348), (Start: 2 @61279 has 3 MA's), (Start: 3 @61249 has 3 MA's), (Start: 4 @61240 has 37 MA's),